## **Juniper Automation Documentation** *Release 0.0.1*

**Juniper Networks**

**Nov 21, 2018**

### **Contents**

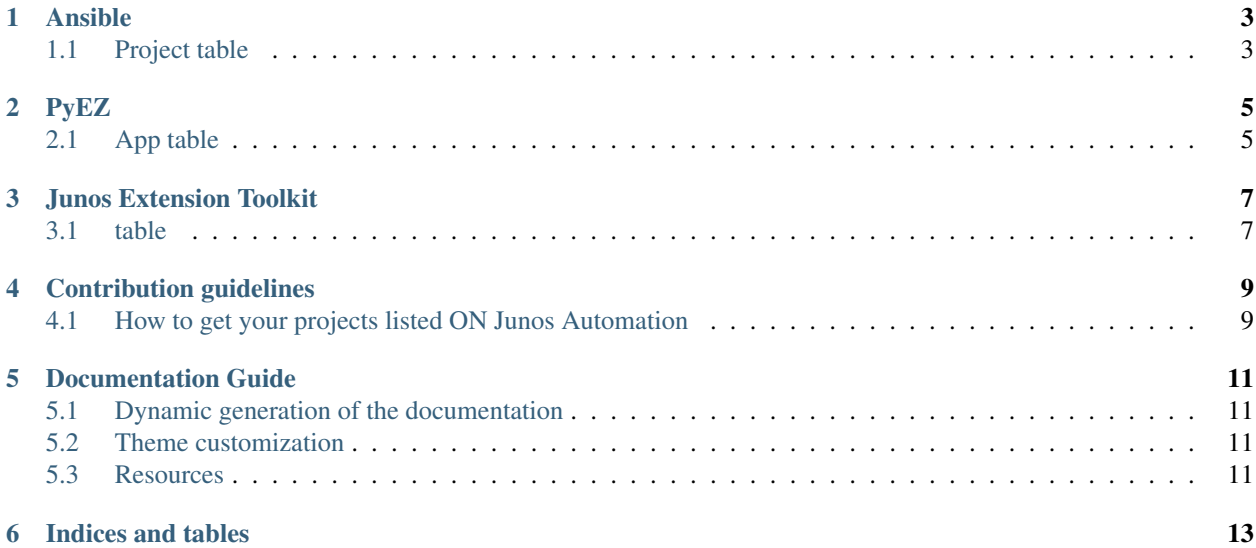

Add introductions here

Contents:

### Ansible

## <span id="page-6-1"></span><span id="page-6-0"></span>**1.1 Project table**

Add here a table of all Ansible project

## PyEZ

## <span id="page-8-1"></span><span id="page-8-0"></span>**2.1 App table**

Add here a table of all PyEZ Apps

Junos Extension Toolkit

#### <span id="page-10-1"></span><span id="page-10-0"></span>**3.1 table**

Test here

Contribution guidelines

## <span id="page-12-1"></span><span id="page-12-0"></span>**4.1 How to get your projects listed ON Junos Automation**

Requirements

Using your own repo

#### Documentation Guide

<span id="page-14-0"></span>The documentation is dynamically generated using Sphinx and is publish using Readthedoc Documentation pages are written in \_\_reStructuredText \_\_ RST

The main page is *index.rst*, this is the landing page and this is where the menu is defined in the *toctree* section. All .rst files listed under toctree are expected to be present in the same directory.

#### <span id="page-14-1"></span>**5.1 Dynamic generation of the documentation**

The documentation generation is triggered by the python script *conf.py*. It's possible to add our own logic to this file. For example, I added a quick example to generate the file *jet.rst* dynamically based on a Jinja2 template.

#### <span id="page-14-2"></span>**5.2 Theme customization**

The main theme used is provided by readthedoc but can be customized using a custom CSS file The project has been configured to load the file my\_theme.css in the directory *docs/\_static/css/my\_theme.css*

#### <span id="page-14-3"></span>**5.3 Resources**

RST Table generator [http://www.tablesgenerator.com/text\\_tables](http://www.tablesgenerator.com/text_tables) [http://stackoverflow.com/questions/11347505/](http://stackoverflow.com/questions/11347505/what-are-some-approaches-to-outputting-a-python-data-structure-to-restructuredte) [what-are-some-approaches-to-outputting-a-python-data-structure-to-restructuredte](http://stackoverflow.com/questions/11347505/what-are-some-approaches-to-outputting-a-python-data-structure-to-restructuredte)

RST documentation <http://www.sphinx-doc.org/en/stable/rest.html>

How to configure sphinx to use custom CSS file [http://stackoverflow.com/questions/23211695/](http://stackoverflow.com/questions/23211695/modifying-sphinx-theme-read-the-docs) [modifying-sphinx-theme-read-the-docs](http://stackoverflow.com/questions/23211695/modifying-sphinx-theme-read-the-docs)

Indices and tables

- <span id="page-16-0"></span>• genindex
- modindex
- search